### **AutoCAD Crack Activation**

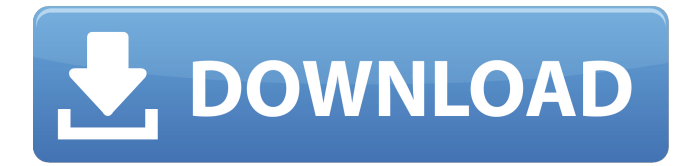

### **AutoCAD Crack + With Full Keygen PC/Windows**

VBA (Visual Basic for Applications) is a standard way to add functionality to Microsoft Office. VBA enables the developer to extend the functionality of an application, add new user interface elements and a whole range of other features. Software developer VB user access list. During my training in 1985, Autodesk was still a new company. Just after the start of my career, I was introduced to AutoCAD and asked to do a CAD project. To make it more interesting, the project was on a freelance basis, so it would be unpaid for the Autodesk staff. I chose to write a routine for a school-related application (in Basic) which would look at another company's measurement and drafting standards, and convert the data. I asked a software developer I knew, John Reynolds, to look at it, and he identified an opportunity to extend the product and make it run faster. I made significant changes to the program, which added the ability to incorporate new data from other companies and also improved the efficiency. These changes were accepted by the Autodesk staff. Although my spare time was spent using AutoCAD, John was able to modify the program to use the new features, so I finished up this project and submitted it for consideration by Autodesk. The success of this program meant that Autodesk offered the opportunity of full-time employment for me. In 1988, I started working on the AutoCAD and AutoCAD LT desktop apps. I was the lead developer for AutoCAD from the initial release in 1989 to the time it was acquired by Autodesk in 1994. During that time, Autodesk released a very large number of new features to AutoCAD, including new features and also new architectural software products such as Building Design Suite (BDS). I developed AutoCAD and AutoCAD LT to work with those new features. I spent a lot of time on this software product and developed it in parallel with AutoCAD. I was the chief architect of AutoCAD until the time it was acquired by Autodesk. While on the software development team, I was promoted to senior software engineer. In 1995, Autodesk acquired the company now known as IntelliTech (now Autodesk BIM 360) to work on architectural software. There was also an organisational split in the staff, and AutoCAD and AutoCAD LT were moved to

### **AutoCAD [Latest 2022]**

Drawing As CAD models are a technical document, there are two principal drawing formats that are the most commonly used: DWG (Drawing Workbench) format is the drawing format used by the application as well as by CAD programs. It is the native CAD format. RFA (Reference format) is a CAD format used

by other CAD programs such as Bentley MicroStation, Autodesk 3ds Max, Autodesk Maya, Autodesk Fusion360, Autodesk Vault, etc. A technical drawing is usually made of the following data objects, i.e. : DWG : design data RFA : parametric and non-parametric data MDX : spatial data ABR : a list of objects (objects of a specific type, for example 2D/3D) DRW : a list of the objects contained in the drawing (objects of a specific type, for example 2D/3D) MDM : metadata RX : external references Extended Data Objects The DWG format is used for all objects. The extended objects are specific to the application and are used to hold additional information such as attributes or information pertaining to geometry. Data objects are specific to the application but exist in DWG, RFA, RFA3 and MDM formats. A technical drawing is stored in the following files : file1.dwg : the drawing itself file1.dsf : the design studio format, containing metadata for the file file1.rfa : the reference format, containing data file1.mdm : the metadata file1.mbx : the object list, containing data for each of the objects listed below. file1.mxd : A linked list of all references to objects in file1.mbx file1.drw : The object list, containing data for all 2D and 3D objects file1.rfa : A linked list of all 2D and 3D objects file1.rfa3 : A linked list of all 3D objects file1.mdx : A linked list of all 2D and 3D layers A DWG technical drawing can contain multiple files. File Creation There are several ways to create a DWG technical drawing file: From an external file manager such as Excel or the Windows Explorer a1d647c40b

# **AutoCAD Crack License Keygen**

Open the Autodesk Autocad program and click on "File" and then on "Open" Click on "Open" and navigate to the "PowershelGenerator\Generator\powershel.csm" file In the opened program click on "Code Generation" In the opened program click on "Codegen Type" and then click on "Main" Click on the arrow on the right of the "Codegen Properties" option and then click on the "Extra options" button Click on "Cli & Syntax" and then select "Auto" for the syntax highlighting mode Click on the "Build and Run" button After a few seconds a window will open with the following text "PowerShell 3.0 will be loaded in the current session" Now you can run powershell in the following way: For instance if you want to run a powershell command you type: "cmd.exe /c powershell" But if you want to run a command that requires a lot of arguments you have to enclose the arguments between double quotes: "cmd.exe /c powershell -c" So for instance if you want to run a powershell command with a password you have to type: "cmd.exe /c powershell -c "-Pass[word]"" This creates a new shortcut of powershell that accepts a password as command line argument. Category:Batch (computing) Category:Linux softwareFrostbite injury to the brain. Case report. A 4-year-old boy sustained severe frostbite injuries to the left and right hemispheres of the brain, resulting in coma. Symptoms of frostbite include a change in skin color, a peculiar pungent odor from the skin, and an absence of sweating. The cerebral lesions in this patient were not the result of cold exposure, but were probably due to hypoxia, secondary to failure of shivering or hypothermia of the muscles due to circulatory arrest. Prevention of frostbite is discussed.Categories: Tags: There are so many must-see, must-try restaurants that it's hard to decide where to begin! I had the pleasure of dining with my friend Z, who is an avid culinary blogger, and she created a list of places that she thinks I have to try when I'm in Los Angeles! Having

### **What's New in the AutoCAD?**

AutoCAD 2023 supports markup import of numerous different file types that enable designers and engineers to import data from different locations, including CAD, GIS, web, PDF, images, MS Word, PDF, and other applications. All these files are converted to CAD markup format to save work and to efficiently use information in the file. A new feature, Markup Assist, saves time and increases efficiency, especially for professionals who import information in bulk. In addition to importing and incorporating information into drawings, you can create an additional markup layer in an existing drawing that can be used to store information that you want to edit, such as for example, surface or part attributes, or component relationships. CAD-E: Drawing Placement: Work smoothly with the latest web and cloud applications, and design in the cloud. Easily export your drawing to cloud-based apps, as well as cloudbased apps, and with the latest web applications, link directly from your drawing to your web site or website. Add link icons to sheets in any sheet set for easy navigation through your drawings to files stored in the cloud. Export your drawings directly to numerous web and cloud-based applications, including cloudbased storage and collaboration apps. And you can easily install applications in drawings by linking to them from the drawing. Apply a WYSIWYG view to your drawing to see your changes immediately. Create new drawings or export existing designs to the cloud or to your web site, with no need for separate application software. Rapidly send and incorporate feedback from mobile apps, directly from your drawing, including from the drawing sheet you are working on. Cloud-based Application Integration: Add markers and graphics directly to your web-based documents. Save time by applying icons to your sheets in the cloud or

to your web site or web-based project, saving the work of creating graphics, such as markers, charts, charts, diagrams, flow charts, icons, annotations, and any other graphics. Access cloud-based services from within your drawing, such as cloud-based CAD databases. Easily create a copy of your drawing in the cloud that you can modify as you wish, then send to another user. Publish drawings to the cloud or publish them to the web. Use free cloud-based storage to save your designs, or link drawings directly to your web site for easy access. And you can

## **System Requirements:**

Introduction: The game uses a free and open source graphics engine, called Blender. It is a powerful tool that allows many different things to be rendered at once (how many?) and in real time, for a smooth experience. The engine was developed from scratch for the game using a python backend and has very few dependencies. That means that the game can be run without having any installed libraries, or without needing Blender installed at all. The game uses some 3D and 2D assets made using Blender's tools and libraries, with support for many different